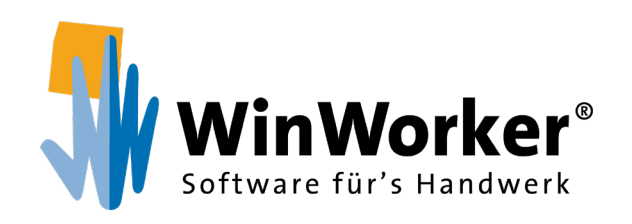

**GoBD-Maßnahmenkatalog** für Bestandskunden

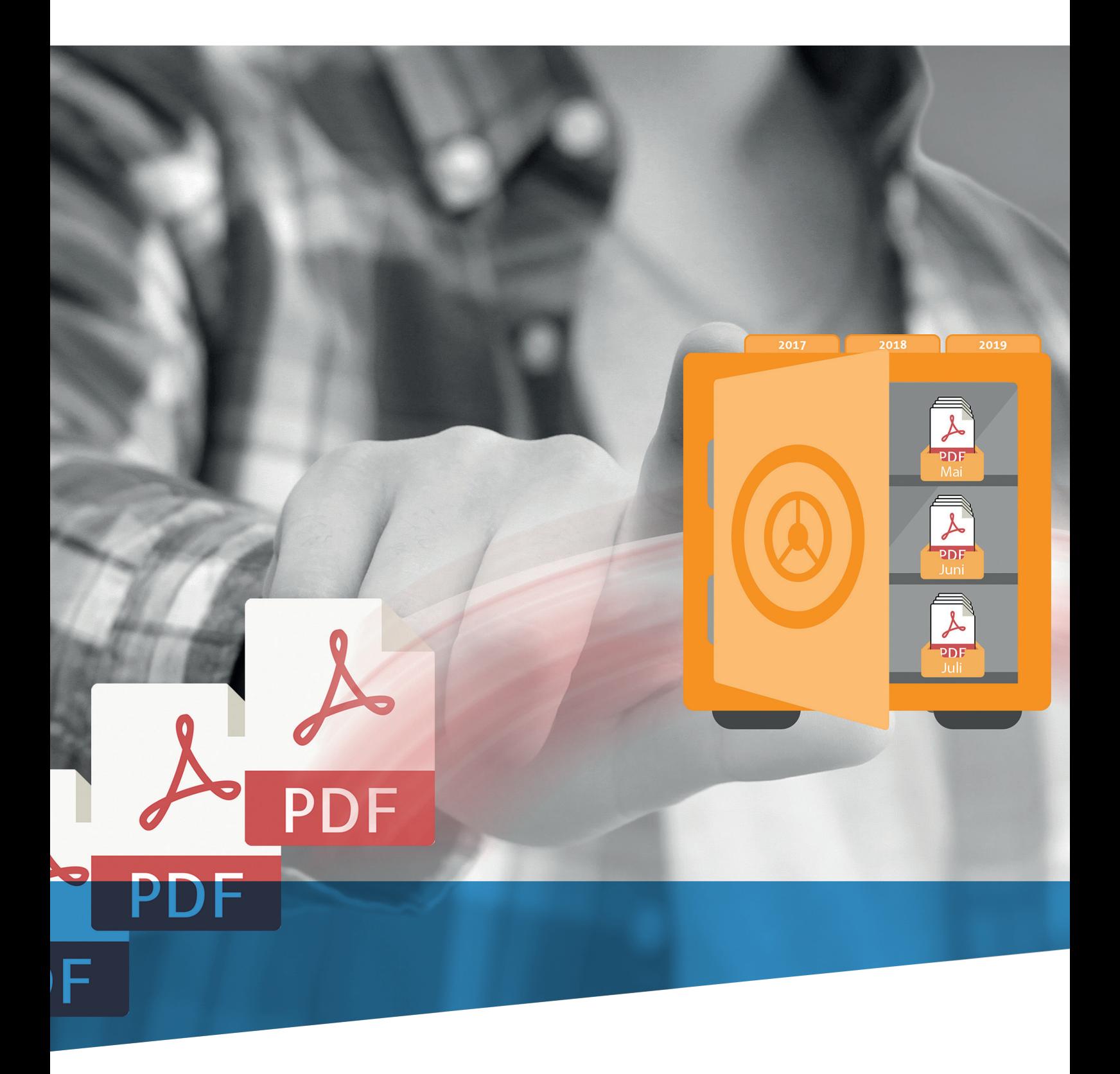

**www.winworker.de**

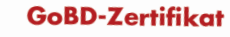

.<br>Die gesetzlichen Vertreier der Sander + Partner GrabH habs<br>WinWorker 2018,511 beauftragt. Wir haben auftragsgemäß

e das Schreiben des Bundesministerium der Finanzen, IV A 4- S.<br>ardnungsmäßigen Führung und Aufbewahrung von Büchern,<br>elektronischer Form sowie zum Datenzugriff (GoBD) sowie

\* die gesetzlichen Vorschriften des Handels- und Steuerrechts (§§ 236<br>§§ 140 - 148 AO).

### Folgende Module wurden geprüft.

อด กออมเง หนนอะ บุคุมะะ<br>WinWorker Module<br>Postausgang<br>Postausgang<br>Katse<br>Arbeitszeiterfassung<br>GoBD-Archiv<br>Dotenträgerüberlassung<br>Dotenträgerüberlassung

Nach unserer Beurteilung aufgrund der bei der Prüfung gewonnenen Erkenniniss<br>geprüfie Schware "WinWorker 2018,511" mit ihren Funktionen die wesenilis<br>Nachvollziehlankes, Nachprüfbarkeit, Unveränderbarkeit, Klarheit und for

.<br>Die WinWorker Version 2018.511 erfüllt dabei die maschinelle Auswertbarkeit na.<br>Ibi Rechnongen unter Anwendung des ZUGFellO BASIC Formats, Weitere von de<br>Dokumente werden in einem ZUGFellO ähnlichen WinWorker Format masc

.<br>Unser Urteil basiert auf einem lize<br>GoBD Maßnahmenpaket. .<br>Merten und nach He

För die Durchfährung des Auftrages und för unsere Verantwortlichkeit, auch im Verhälm<br>die mit dem Auftraggeber vereinbarten und Hinterlegten YAlgemeinen Auftrag<br>Wirtschaftspüfer und Wirtschaftsprüfungsgesektabalten

Münster, den 3.1 nia Gr

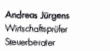

Mid<br>Steu<br>CIS

# **Inhalt**

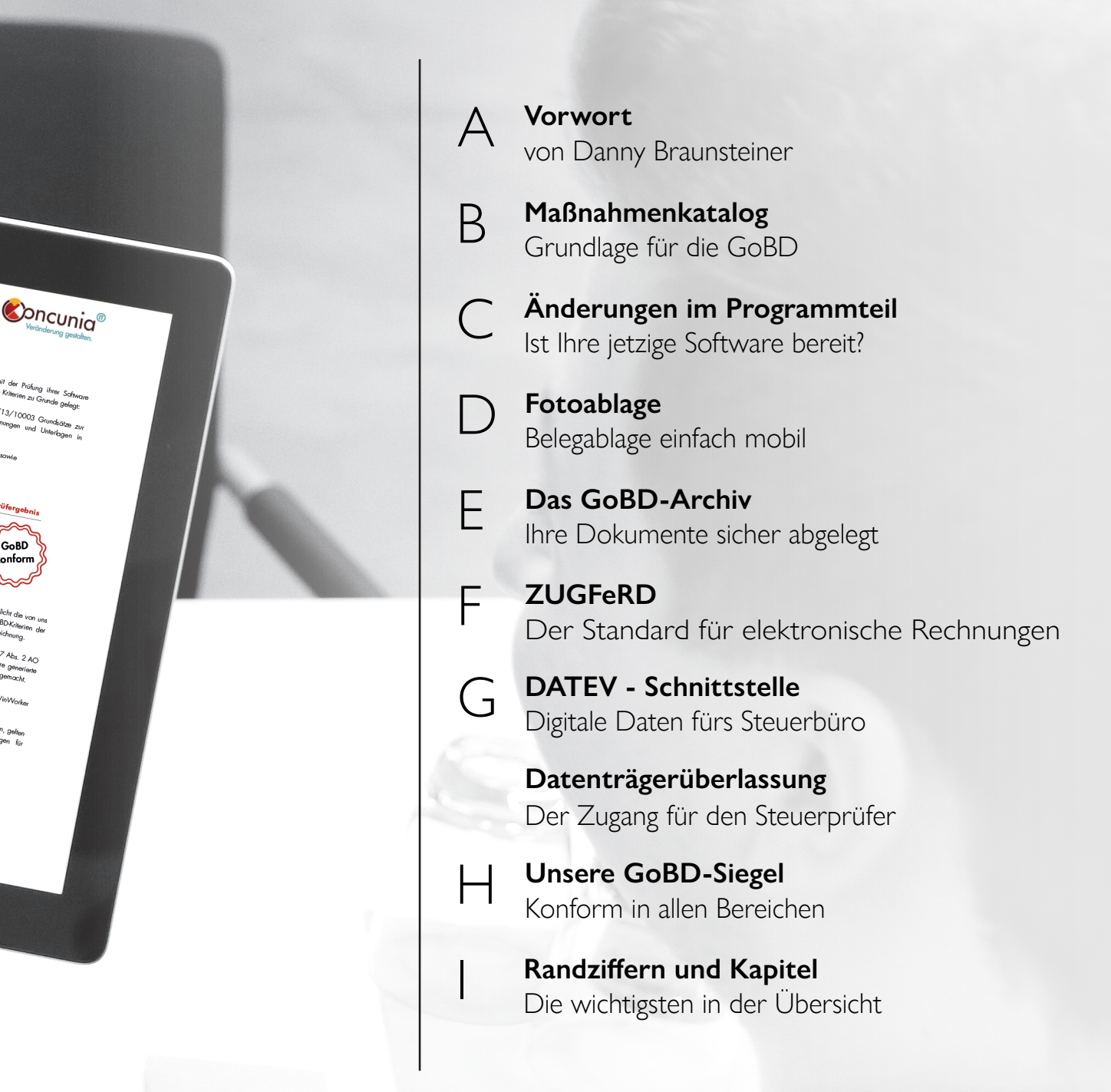

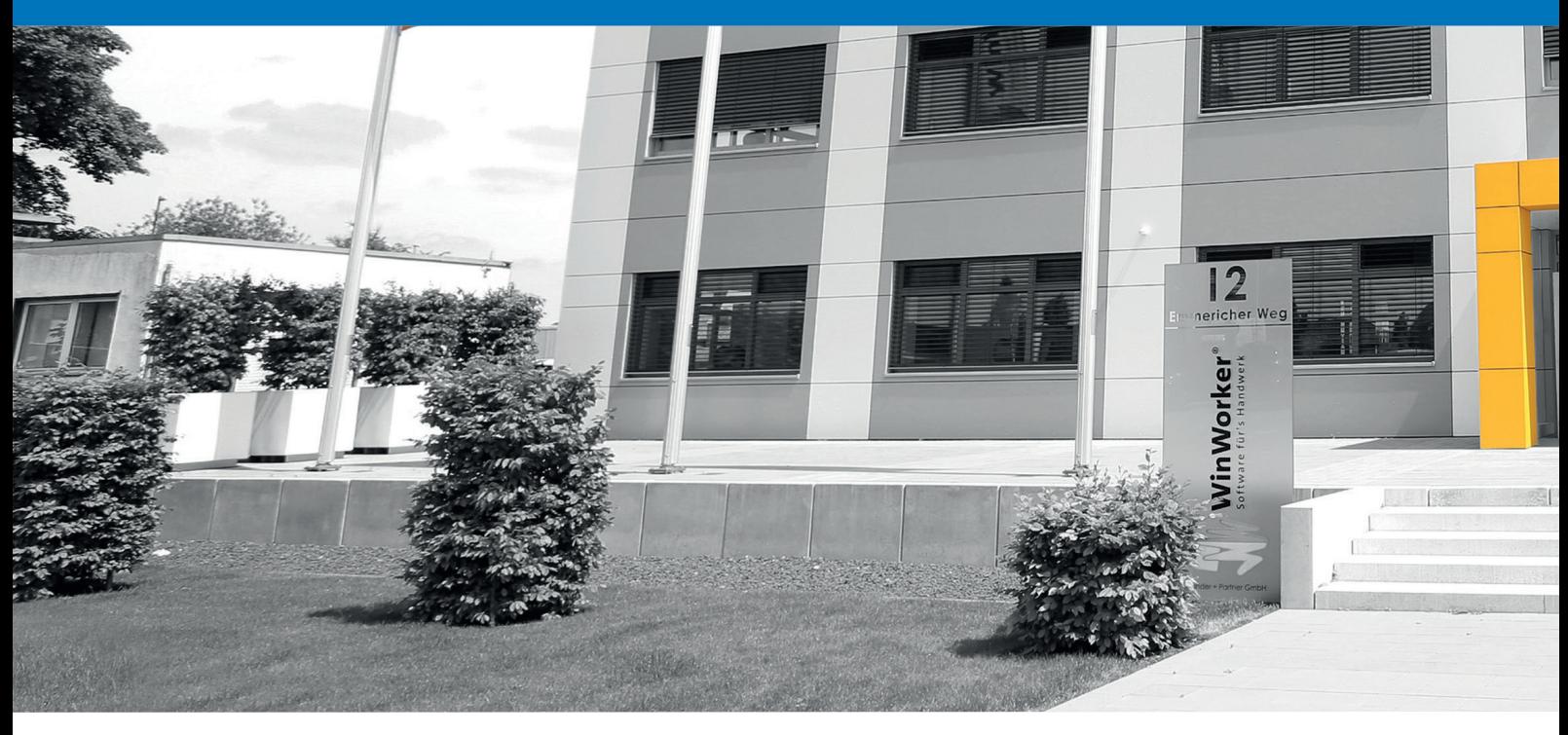

# Liebe Leserinnen und Leser,

schon im Herbst 2014 hat das Bundesministerium der Finanzen das Schreiben zu den **GoBD**, den "**G**rundsätzen zur **o**rdnungsmäßigen Führung und Aufbewahrung von **B**üchern, Aufzeichnungen und Unterlagen in elektronischer Form sowie zum **D**atenzugriff" veröffentlicht.

Seit dem **1. Januar 2017** sind auch die Übergangsfristen paralleler Regelungen, z.B. zur Abwicklung und Behandlung von Kassen, abgelaufen und die Regelungen sind **uneingeschränkt in Kraft**.

Der sperrige Titel des Dokuments klingt wenig aufregend – aber die darin enthaltenen Vorgaben haben es in sich! Sie beziehen sich sehr umfassend auf verschiedenste Bereiche der elektronischen Dokumentenerstellung und -aufbewahrung in Betrieben, auf die jederzeitige maschinelle Auswertbarkeit und vieles mehr.

#### **Außerdem müssen alle Betriebe eine Verfahrensdokumentation und ein Internes Kontrollsystem (IKS) vorweisen können**.

Die Vorgaben sind insgesamt so weitreichend, dass es fraglich ist, ob nach dem jetzigen Stand der Technik überhaupt alle bis ins Detail erfüllt werden können. Sicher ist jedoch, dass es bei künftigen Steuerprüfungen zu Steuerschätzungen kommen könnte, falls der Prüfer ein Problem aufdeckt und zudem die Vorgaben der GoBD nicht erfüllt wurden. Die Wahl der Branchenlösung und damit die Umsetzungen innerhalb der jeweiligen Branchenlösung bzgl. der Vorgaben der GoBD spielt eine wichtige Rolle – ist aber auch nur ein Teil der Maßnahmen, die unbedingt ergriffen werden müssen. So spielt auch die **Verfahrensdokumentation** sowie ein **internes Kontrollsystem** eine

wichtige Rolle. Der Gesetzgeber wie auch das Bundesministerium der Finanzen (BMF) konkretisieren die Anforderungen an ein IKS nicht sehr ausführlich. Zu der Verfahrensdokumentation sind allerdings einige relevante Punkte bekannt gemacht und festgelegt worden.

Das ganze birgt ein **hohes unternehmerisches Risiko** im Hinblick auf ggf. anstehende zusätzliche Steuerbelastungen.

#### Lassen Sie es nicht so weit kommen!

**Unser Tipp**: Bereiten Sie sich auf die Anforderungen vor und setzen Sie sich mit Ihrem Steuerberater zusammen - **Sie sind in der Pflicht!** WinWorker kann Ihnen nicht alles abnehmen, aber wir haben ein Maßnahmenpaket erarbeitet, das Ihnen für den Teil der Branchenlösung schon mal einen Weg durch den Dschungel der Vorgaben aufzeigen wird. Wenn Sie diese Punkte beachten und eine vernünftige Verfahrensdokumentation vorweisen können, sind Sie aus unserer Sicht gut vorbereitet. Dann werden die Prüfer sehen, dass Sie sich mit dem Thema ernsthaft beschäftigt und erforderliche Maßnahmen ergriffen haben. In den letzten Wochen und Monaten reichte das Spektrum der Reaktionen von "betrifft uns laut Steuerberater nicht" bis "unbedingt umsetzen". Es mag sein, dass einzelne Berater gar keinen Handlungsbedarf für Handwerksbetriebe sehen – diese Sichtweise ist aber mehr als fragwürdig! Egal ob der Ein-Mann-Handwerksbetrieb oder ein großes Unternehmen mit eigener Finanzbuchhaltung: Es sind tatsächlich **alle Unternehmen** in Deutschland von den Vorgaben der GoBD betroffen. Ein Blick in den Erlass zur GoBD macht dies sofort deutlich. Wir haben in dieser Broschüre daher auch immer auf die jeweiligen Textstellen (Rz. = Randziffer) verwiesen, in denen die Vorgaben formuliert sind.

Wir können Sie nur ermutigen: Nutzen Sie dieses Heft und die

**A**

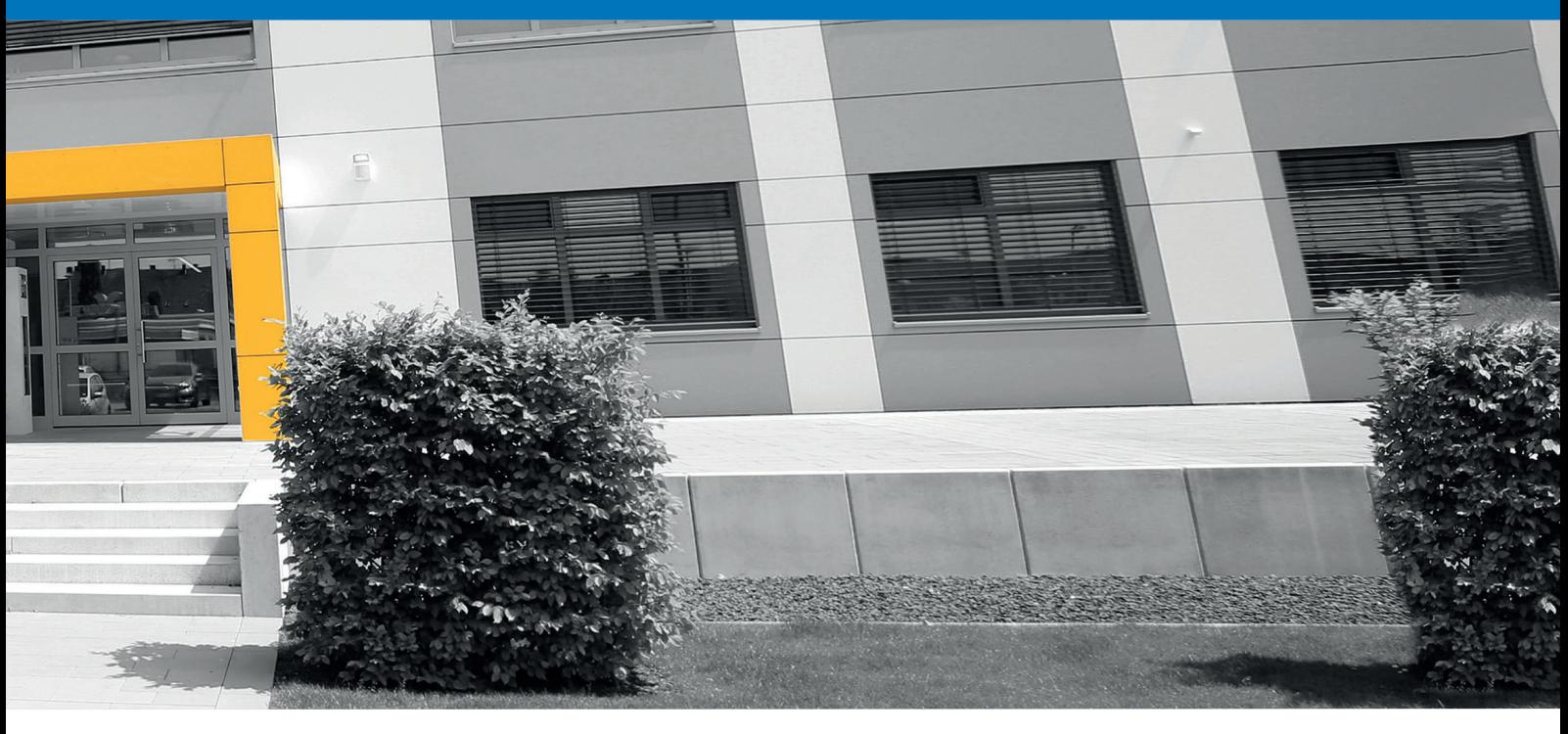

darin enthaltenen Maßnahmenvorschläge für ein Gespräch mit Ihrem Steuerberater und setzen Sie die notwendigen Schritte baldmöglichst in ihrem Betrieb um, damit Sie künftigen Steuerprüfungen ganz gelassen entgegensehen können.

Freundliche Grüße Ihr Danny Braunsteiner

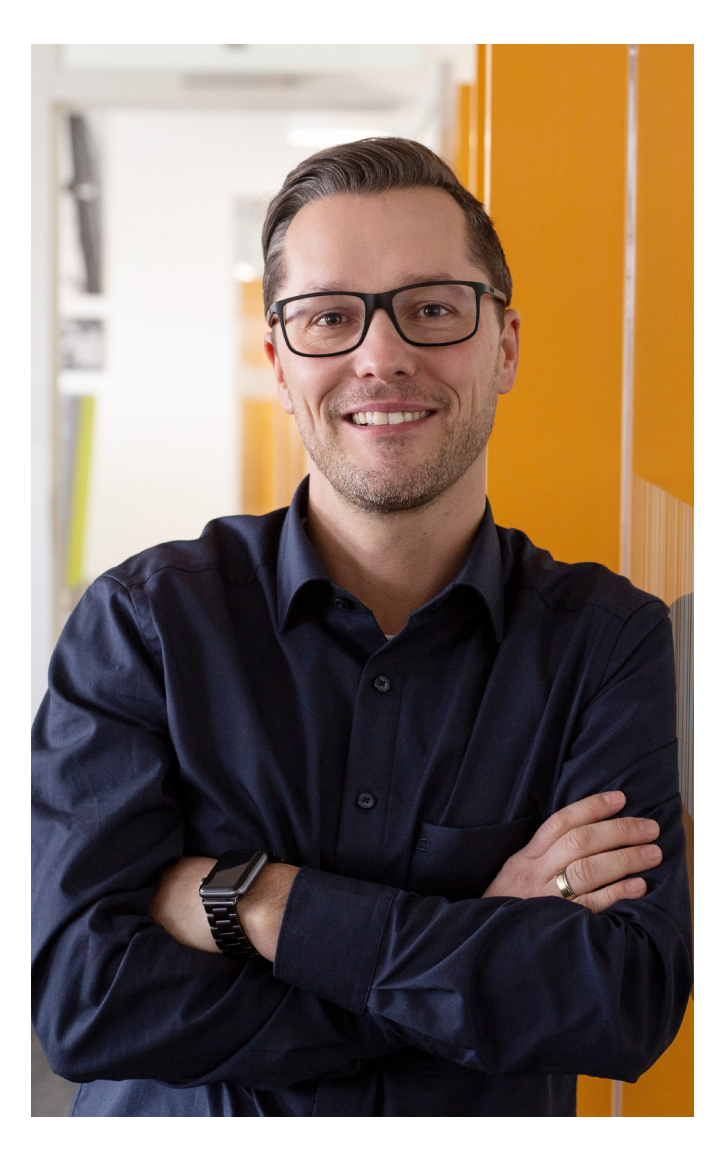

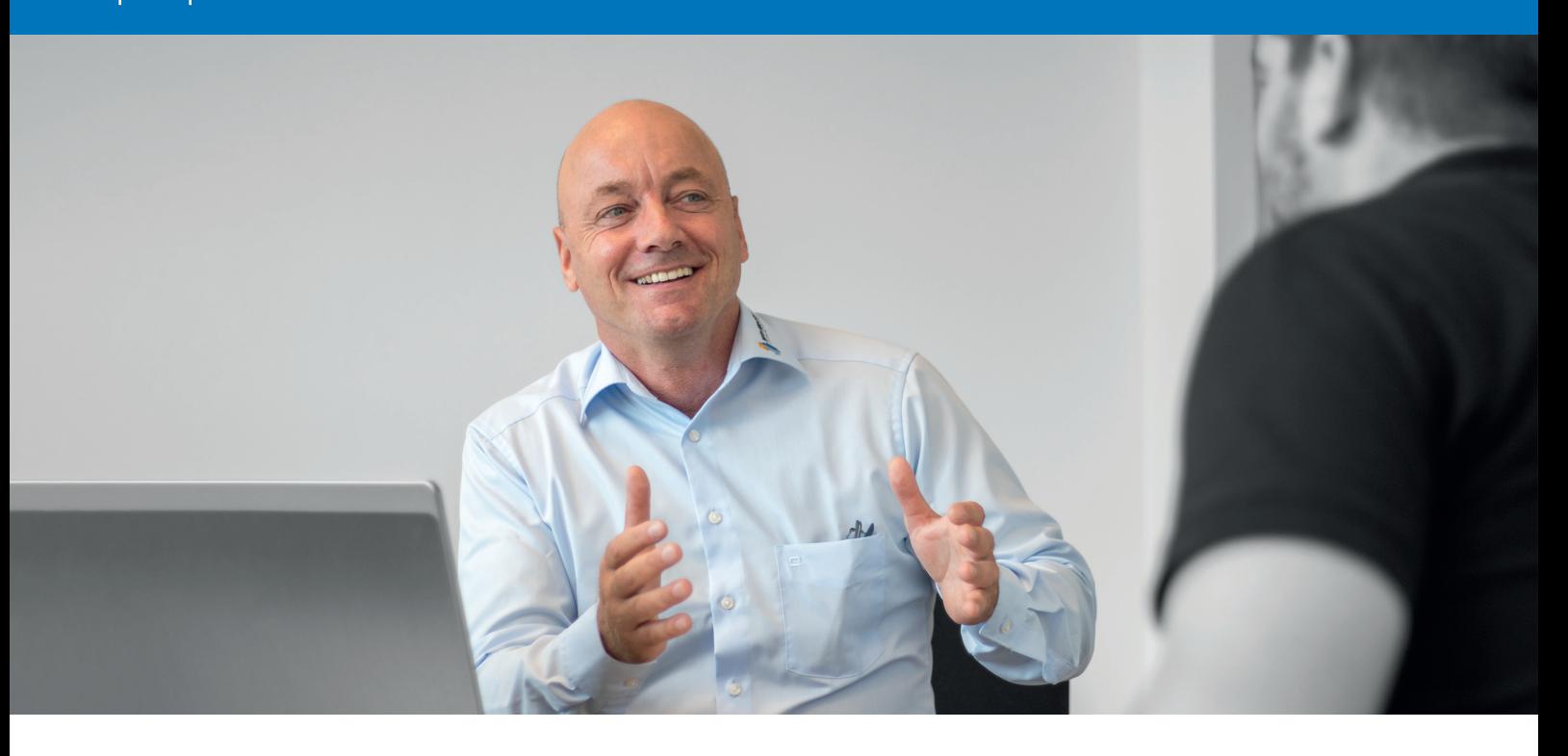

### **Maßnahmenkaktalog** *Grundlage für die GoBD*

WinWorker hat einen Maßnahmenkatalog entworfen und umgesetzt, um Ihnen eine Grundlage für das Arbeiten in der WinWorker Software nach den Vorgaben der **G***rundsätze zur* **o***rdnungsmäßigen Führung und Aufbewahrung von* **B***üchern, Aufzeichnungen und Unterlagen in elektronischer Form sowie zum*  **D***atenzugriff* (**GoBD**) zu schaffen.

Alle in diesem Heft aufgeführten Randziffern (Rzn. bzw. Rz. für Randziffer) und Kapitel (Kap.) finden Sie im Schreiben des Bundesministeriums der Finanzen zu den GoBD (Stand 14.11.2014; GZ IV A 4 - S 0316/13/10003, DOK 2014/0353090).

Bei den Lösungsvorschlägen von WinWorker sind aus unserer Sicht besonders die in Rz. 26 des Erlasses zu den GoBD aufgeführten Anforderungen zum Grundsatz der Nachvollziehbarkeit und Nachprüfbarkeit (Kap. 3.1) sowie die Grundsätze der Vollständigkeit (Kap. 3.2.1), Richtigkeit (Kap. 3.2.2), zeitgerechten Buchungen und Aufzeichnungen (Kap. 3.2.3), der Ordnung (Kap. 3.2.4) und Unveränderbarkeit (Kap. 3.2.5) berücksichtigt worden, ebenso wie die maschinelle Auswertbarkeit (Kap. 9.1) und die elektronische Aufbewahrung (Kap. 9.2).

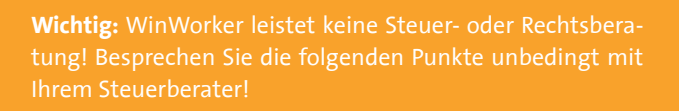

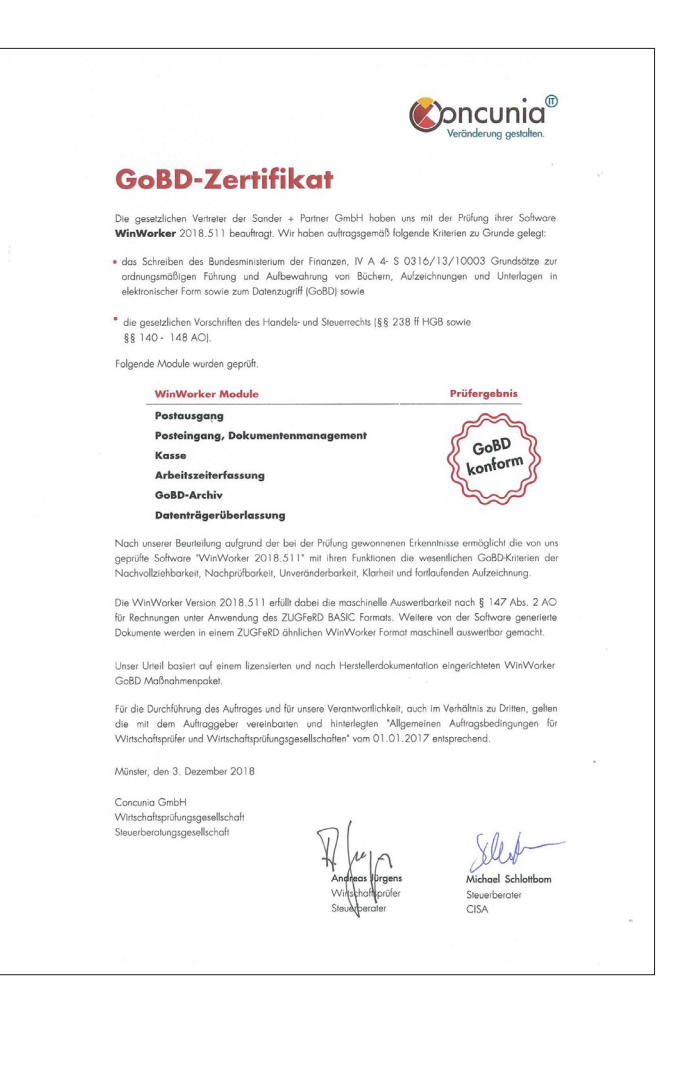

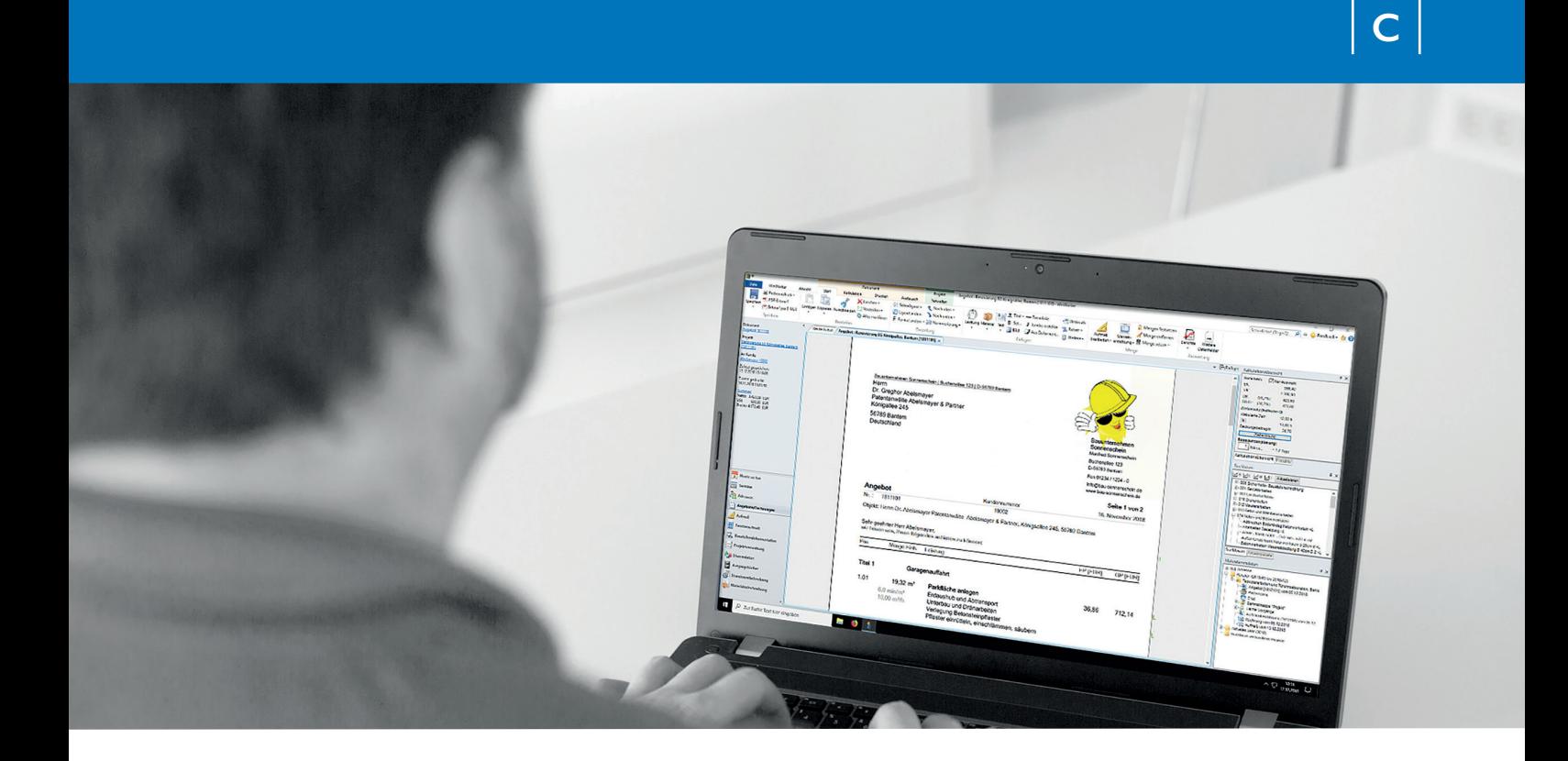

### **Änderungen im Programmteil**

### *Angebote/Rechnungen angepasst*

Um den Anforderungen des Erlasses zu den GoBD nachkommen zu können, wurden bestimmte Funktionen in der WinWorker Software, speziell im Programmteil Angebote/Rechnungen, angepasst. Die nachfolgenden Änderungen gelten ab der WinWorker Version 2017.507.

#### **Probeausdruck / Kundenexemplar**

Probeausdrucke werden ohne Buchnummer erstellt, da es sich um Ausdrucke von Entwürfen (nach Rz. 5) handelt. Probeausdrucke sind als solche gekennzeichnet und erfüllen beispielsweise nicht die geforderten Standards für eine steuerkonforme Rechnung, (siehe §14 Umsatzsteuergesetz; z.B. erhalten Probeausdrucke keine Rechnungsnummer), das heißt sie sind steuerlich nicht verwertbar!

Sobald der Druck eines Kundenexemplars bestätigt wird, erhält das Dokument u.a. eine fortlaufende Buchnummer (siehe Rzn. 71, 72, 122) und ist ab diesem Zeitpunkt GoBD-relevant (siehe Rz. 5). Es ist natürlich erlaubt, Dokumente neu und mehrfach auszudrucken sowie zu ändern bzw. zu korrigieren, dies muss aber ausreichend protokolliert werden (siehe Rz. 59). Jeder Ausdruck eines Kundenexemplars muss neben dem Ausgabeformat außerdem im Ursprungsformat archiviert werden (siehe Rzn. 132, 133). Beide Formate müssen einsehbar und als Revision einer vorherigen Ausdrucksvariante nachvollziehbar sein (siehe Rzn. 5, 107, 108, 111).

Verwenden Sie das kostenpflichtige Modul WinWorker GoBD-Archiv, so wird das Dokument bei jedem Ausdruck eines Kundenexemplars im originalen WinWorker Format und als PDF/A-3- Datei in diesem Archiv nach den Prinzipien der Unveränderbarkeit

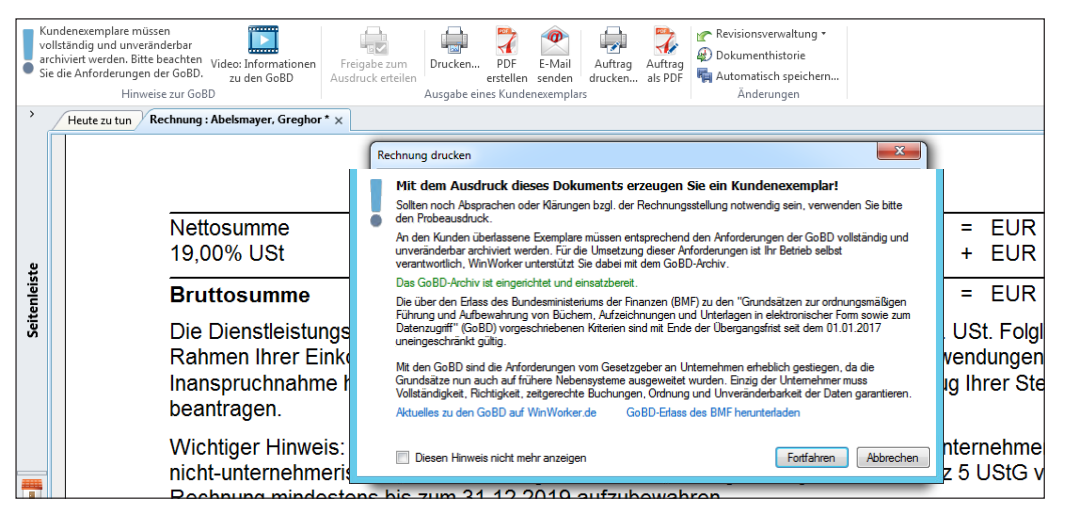

*Die Druckfunktion hat im Programmteil Angebote/Rechnungen jetzt einen eigenen Reiter. Per Hinweis werden Sie u.a. darauf aufmerksam gemacht, dass Sie ein GoBD-relevantes Kundenexemplar drucken. Außerdem sehen Sie in dem Dialog, ob Ihr GoBD-Archiv bereits eingerichtet wurde, noch eingerichtet werden muss oder ob die Lizenz noch nicht vorhanden ist.*

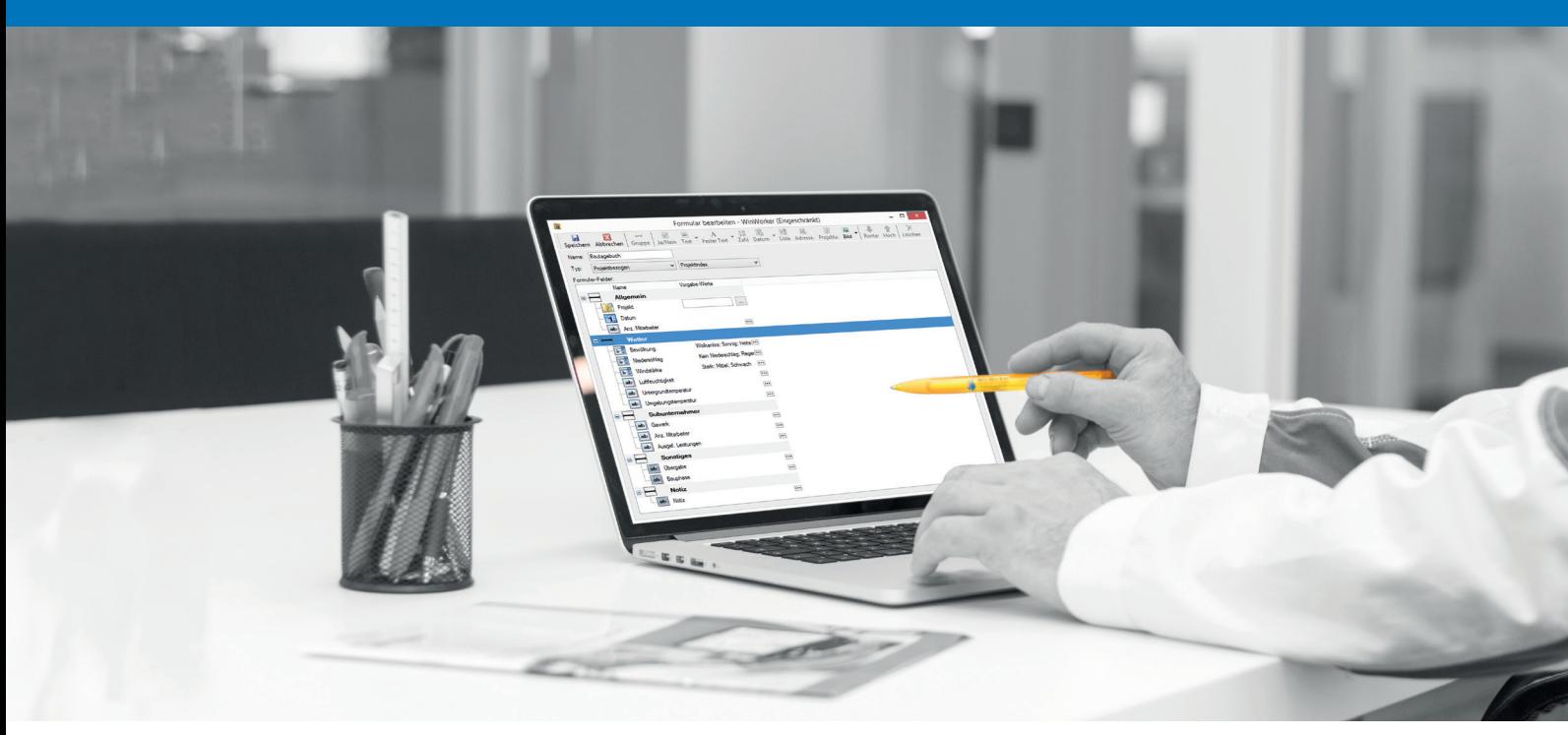

(Kap. 3.2.5), Vollständigkeit (Kap. 3.2.1) und Ordnung (Kap. 3.2.4) hinterlegt. Alternativ können Sie auch ein (von uns unterstütztes) Dokumentenmanagementsystem (DMS) eines Drittanbieters anbinden.

Wir sind der Meinung, dass wir mit unserem GoBD-Archiv eine sehr gute und zugleich günstige Lösung gefunden haben. Der grundlegende Einsatz eines Dokumentenmanagementsystems (mit "revisionssicherer" Ablage) ist aus unserer Sicht einer der wichtigsten Schritte im Rahmen Ihrer Maßnahmen zur Erfüllung der Anforderungen, die durch die GoBD an Sie gestellt werden.

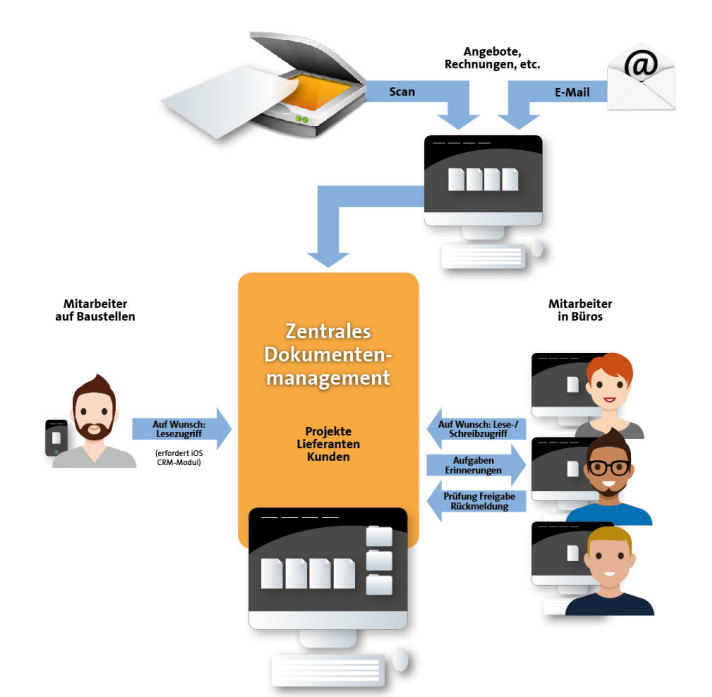

#### **Dokumentendatum**

Anhand des Dokumentendatums wird das Dokument einem Geschäftsjahr zugeordnet (Rz. 51) und innerhalb dieses Geschäftsjahres auch geführt, abgelegt und archiviert. Nach dem Druck des Kundenexemplars kann das Datum nicht mehr geändert werden! Dies geschieht aus Revisionsgründen, um die geforderte Ordnung ebenso wie die Nachvollziehbarkeit und Nachprüfbarkeit einzuhalten (Rzn. 22-25 sowie Kap. 3.1).

#### **Löschen von Dokumenten und Projekten**

Dokumente können, nachdem ein Kundenexemplar gedruckt wurde, nicht mehr gelöscht werden. Gleiches gilt für Projekte: Wird innerhalb eines Projekts ein Dokument als Kundenexemplar gedruckt, kann das gesamte Projekt nicht mehr entfernt werden (siehe Rz. 108). Stornierungen von Belegen sind natürlich weiterhin möglich – allerdings kann auch ein storniertes Dokument nicht mehr gelöscht werden. Die Verhinderung des Löschvorgangs geschieht aus Revisionsgründen, um die geforderte Ordnung (u.a. Rzn. 22-25), die Vollständigkeit (Kap. 3.2.1) ebenso wie die Nachvollziehbarkeit und Nachprüfbarkeit (Kap. 3.1) einzuhalten.

#### **ZUGFeRD**

Dokumente werden mit dem Druck des Kundenexemplars als PDF/A-3-Datei zur Langzeitarchivierung gespeichert und mit dem neuen Standard-Format ZUGFeRD versehen (siehe Kap. 9.1, speziell Rz. 125). Mehr Informationen zu diesem Thema finden Sie unter ZUGFeRD – der Standard für elektronische Rechnungen in diesem Heft.

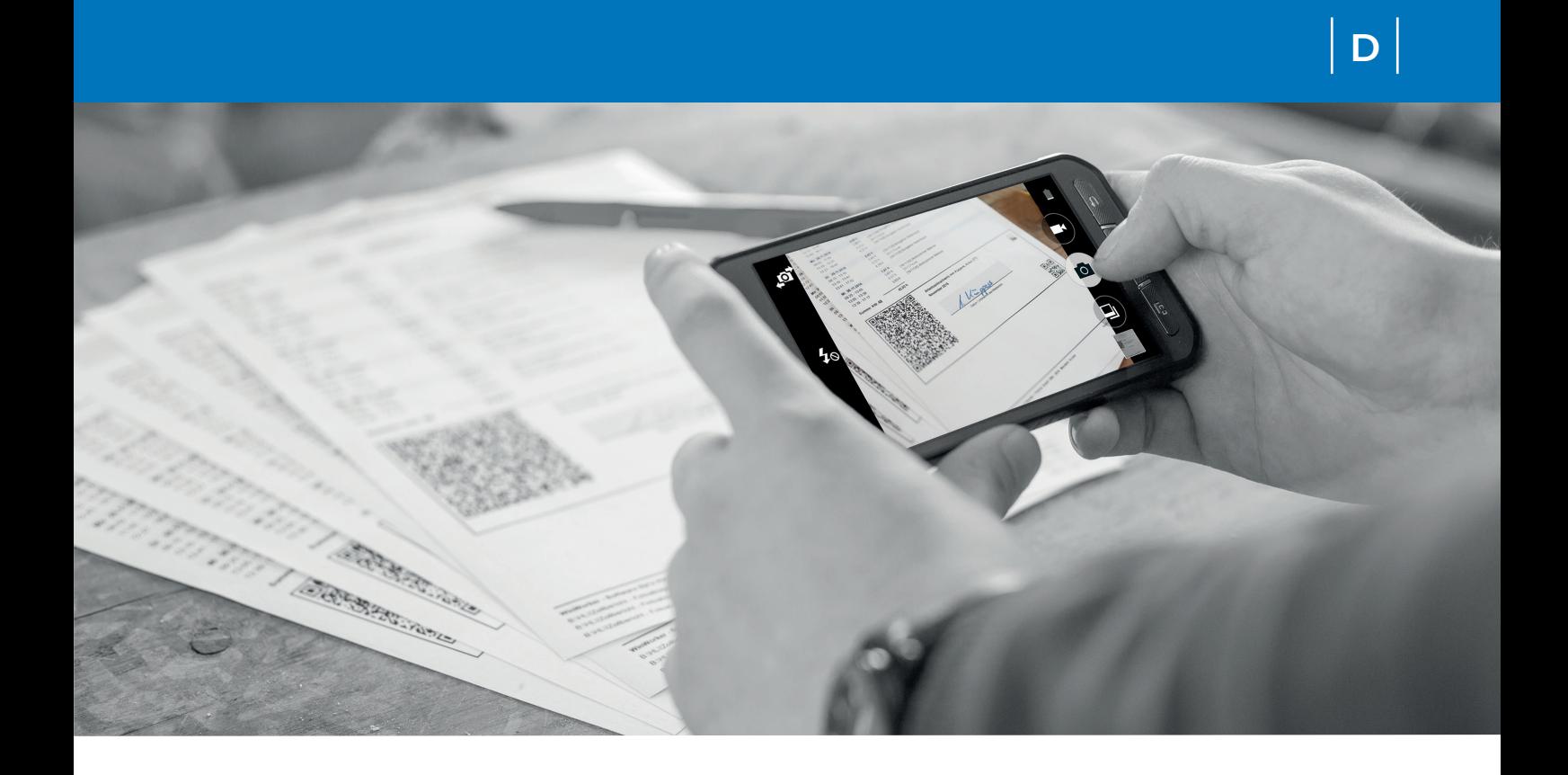

### **Fotoablage** *Belegablage einfach mobil*

Buchungen (wie z.B. auch Stundeninformationen) müssen laut GoBD spätestens nach Ablauf des folgenden Monats festgeschrieben werden (siehe Rz. 50), Kassenabschlüsse sogar täglich (siehe Rz. 48). Die angegebene Monatsfrist orientiert sich – bei zweckorientierter Auslegung – in der Regel an dem Termin der Umsatzsteuervoranmeldung als spätesten Zeitpunkt zur Festschreibung. Die GoBD fordern zudem, dass die festgeschriebenen Daten maschinell auswertbar sein müssen (siehe Kap. 9.1). Mit der WinWorker **Fotoablage** wird sowohl die Festschreibung der Daten als auch die maschinelle Auswertbarkeit gewährleistet.

Für die **Fotoablage** werden Dokumente verwendet, die speziell von der WinWorker Software generiert wurden, z.B. der Arbeitszeitnachweis zum Monat (**Stundendaten**, siehe Rzn. 20, 127) oder der **Kassenabschluss** (siehe Rzn. 20, 48), um die maschinelle Auswertbarkeit zu gewährleisten. Diese Dokumente enthalten einen Unterschriftsbereich, in dem der betroffene Mitarbeiter durch seine Unterschrift die **Richtigkeit** (siehe Rzn. 44, 145) der Informationen des Dokuments bestätigt. Dieser Bereich ist von verschlüsselten QR-Codes begrenzt, welche die Zuordnung zu den jeweiligen Dokumenten herstellen.

Mit der Funktion der Fotoablage fotografieren Sie oder ein Mitarbeiter dann einfach mit einem Smartphone diesen Unterschriftsbereich. Das Foto wird dank automatischer Erkennung des QR-Codes direkt dem entsprechenden Dokument zugeordnet, in die Datei eingebettet und im GoBD-Archiv abgelegt. Das archivierte Dokument ist damit maschinell auswertbar und revisionssicher unveränderbar abgelegt.

Die Fotoablage benötigt als Grundlage das kostenpflichtige Modul WinWorker **GoBD-Archiv**, sowie für die Ablage der monatlichen Arbeitsnachweise das Modul **Stundenmitschreibung** und zur Erstellung der Tagesabschlüsse das **Kassenmodul**.

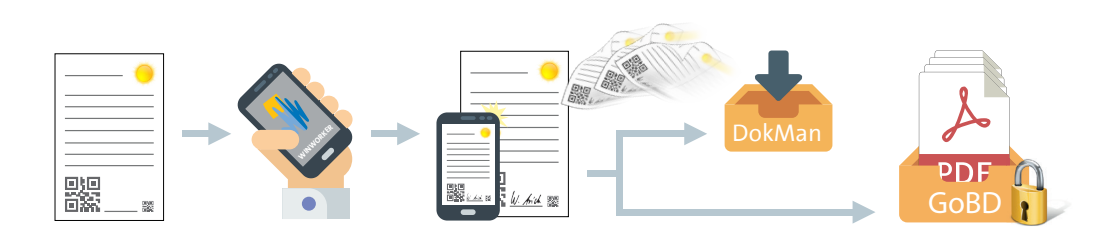

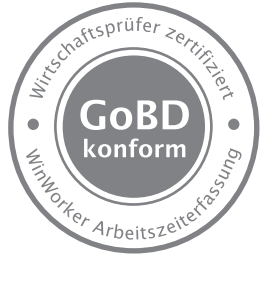

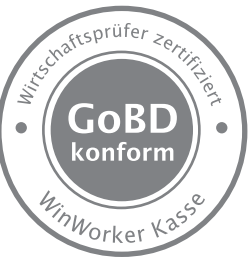

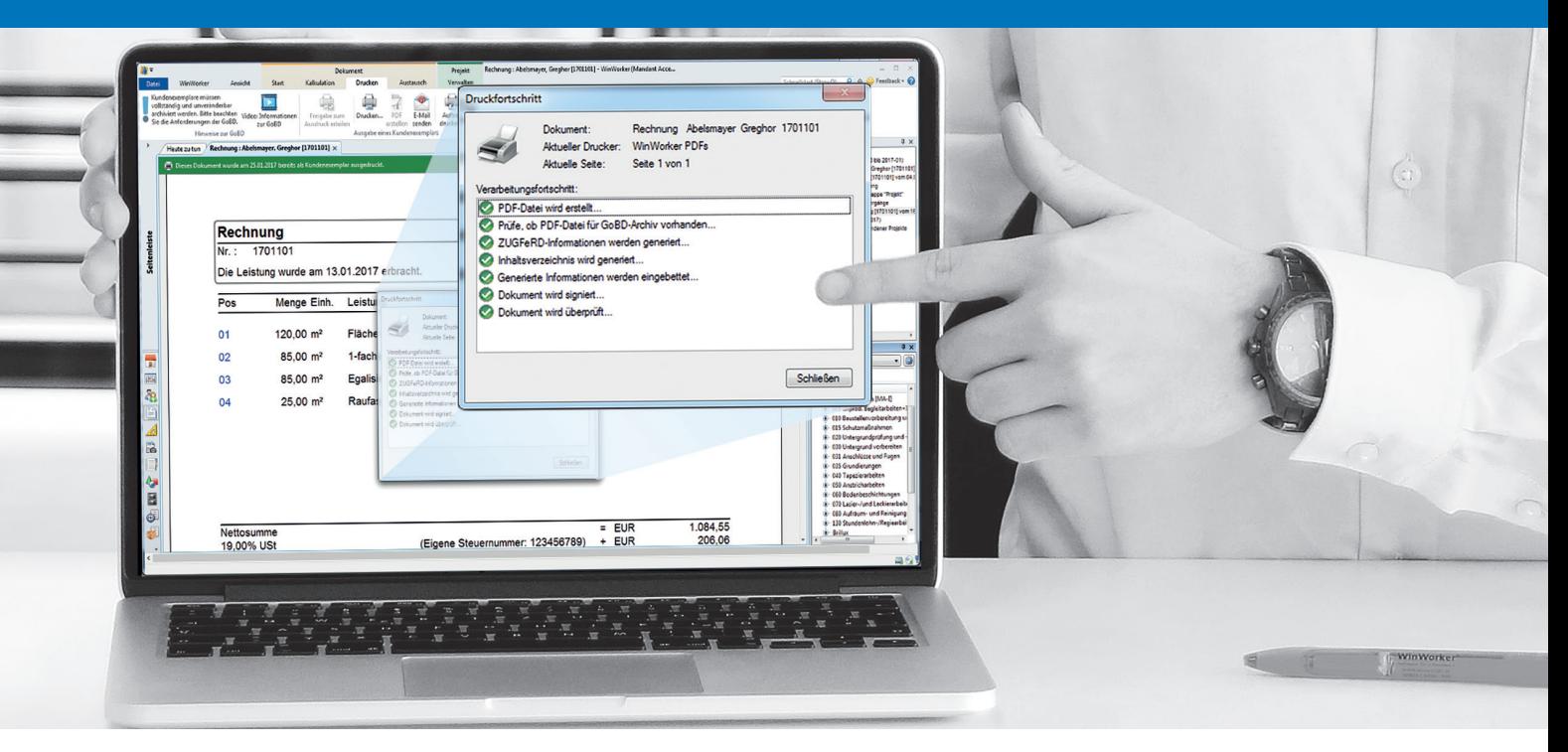

### **Das GoBD - Archiv**

### *Ihre Dokumente sicher abgelegt*

"Die Ablage von Daten und elektronischen Dokumenten in einem Dateisystem erfüllt die Anforderungen der Unveränderbarkeit regelmäßig nicht [...]" - aus dem Erlass zu den GoBD, Randziffer 110

"[...] Werden Handels- oder Geschäftsbriefe mit Hilfe eines Fakturierungssystems oder ähnlicher Anwendungen erzeugt, bleiben die elektronischen Daten aufbewahrungspflichtig". aus dem Erlass zu den GoBD, Rz. 120.

Was von vielen Anwendern bis jetzt mit ihrer Dateiablage praktiziert wird (Rzn. 110, 111, 119,120), reicht laut Erlass zu den GoBD nicht aus, um die geforderten Grundsätze (siehe Rz. 26) einzuhalten. Daher hat WinWorker mit der Funktionalität des GoBD-Archivs einen wichtigen Baustein zur Erfüllung der GoBD geschaffen. WinWorker unterstützt Sie im Vorfeld dabei, die Belege direkt nach den Grundsätzen der Richtigkeit (siehe Kap. 3.2.2) und Ordnung (siehe Kap. 3.2.4) zu erstellen. Beachten Sie dazu auch Änderungen im Programmteil Angebote/Rechnungen in diesem Heft. Die Belege werden dann unter Beachtung der Grundsätze der Vollständigkeit (siehe Kap 3.2.1), Unveränderbarkeit (siehe Kap 3.2.5) und Ordnung (siehe Kap 3.2.4) im WinWorker GoBD-Archiv sicher abgelegt. Hier werden

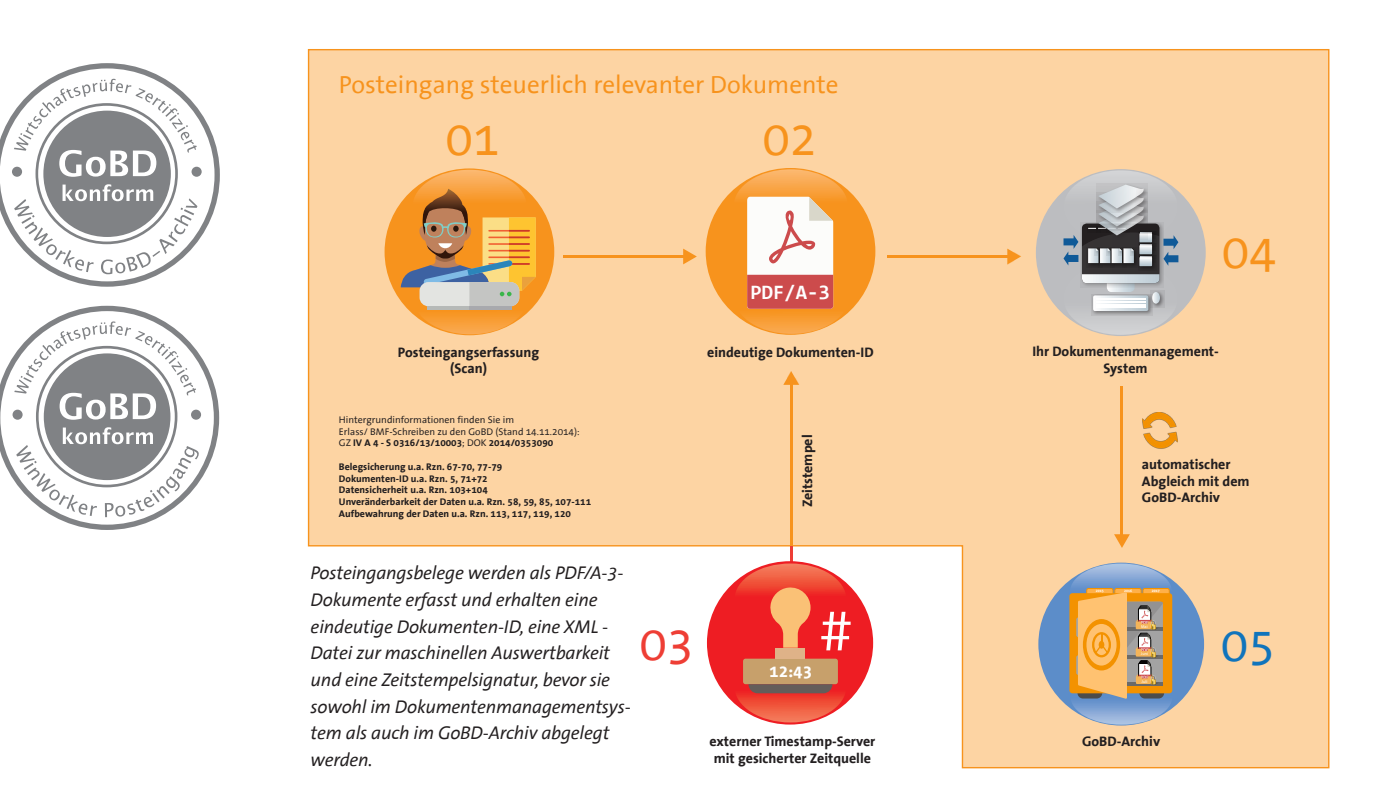

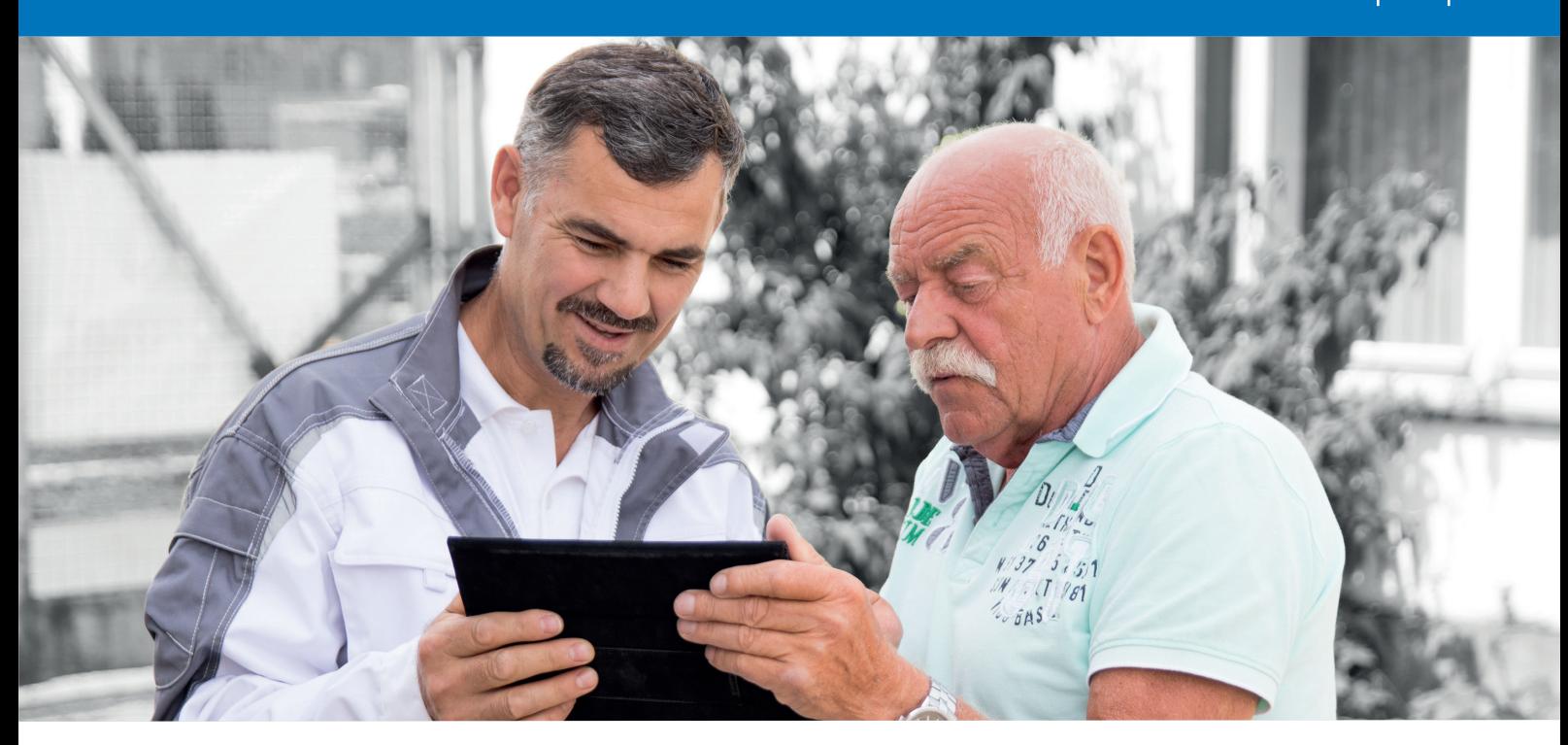

nicht nur alle Dokumente des Postausgangs gespeichert (zusammen mit dem original WinWorker Dokument, das bei jedem Ausdruck eines Kundenexemplars automatisch exportiert wird), sondern auch alle steuerlich relevanten Posteingangsdokumente (sofern Sie unser Dokumentenmanagement einsetzen) sowie Dokumente aus der Fotoablage (siehe Fotoablage – Belegablage einfach per Smartphone/Tablet in diesem Heft). Dazu gehören z.B. auch Stundendaten (siehe Rzn. 20, 127), falls Sie diese Einstellung gewählt haben, oder tägliche Kassenabschlüsse (siehe Rzn. 20, 48). Alle steuerlich relevanten Dokumente, von denen laut den GoBD eine maschinelle Auswertbarkeit (siehe Kap. 9.1) und eine elektronische Aufbewahrung (siehe Kap. 9.2) gefordert werden, sind in Ihrem GoBD-Archiv nach

diesen Vorgaben hinterlegt. Dem Steuerprüfer kann ein eigener Zugang zum GoBD-Archiv gewährt werden, wobei der Zugriff nicht nur auf einzelne Geschäftsjahre beschränkt werden kann (siehe Rzn. 171, 172, 174), sondern auch auf bestimmte Belegbzw. Dokumentenarten. Sie bestimmen dabei, welche Arten von Belegen Sie als steuerlich relevant ansehen (Rz. 6). Eine Datenträgerüberlassung gemäß Z3 (Rz. 176) werden wir ebenfalls möglich machen; alle von Ihnen festgelegten Dokumentenarten werden für die festgelegten Geschäftsjahre auf einen Datenträger übertragen und dem Steuerprüfer inklusive einer PDF-Datei, in der die Vollständigkeit des Datenbestands von der Sander + Partner GmbH bestätigt wird, zur Verfügung gestellt.

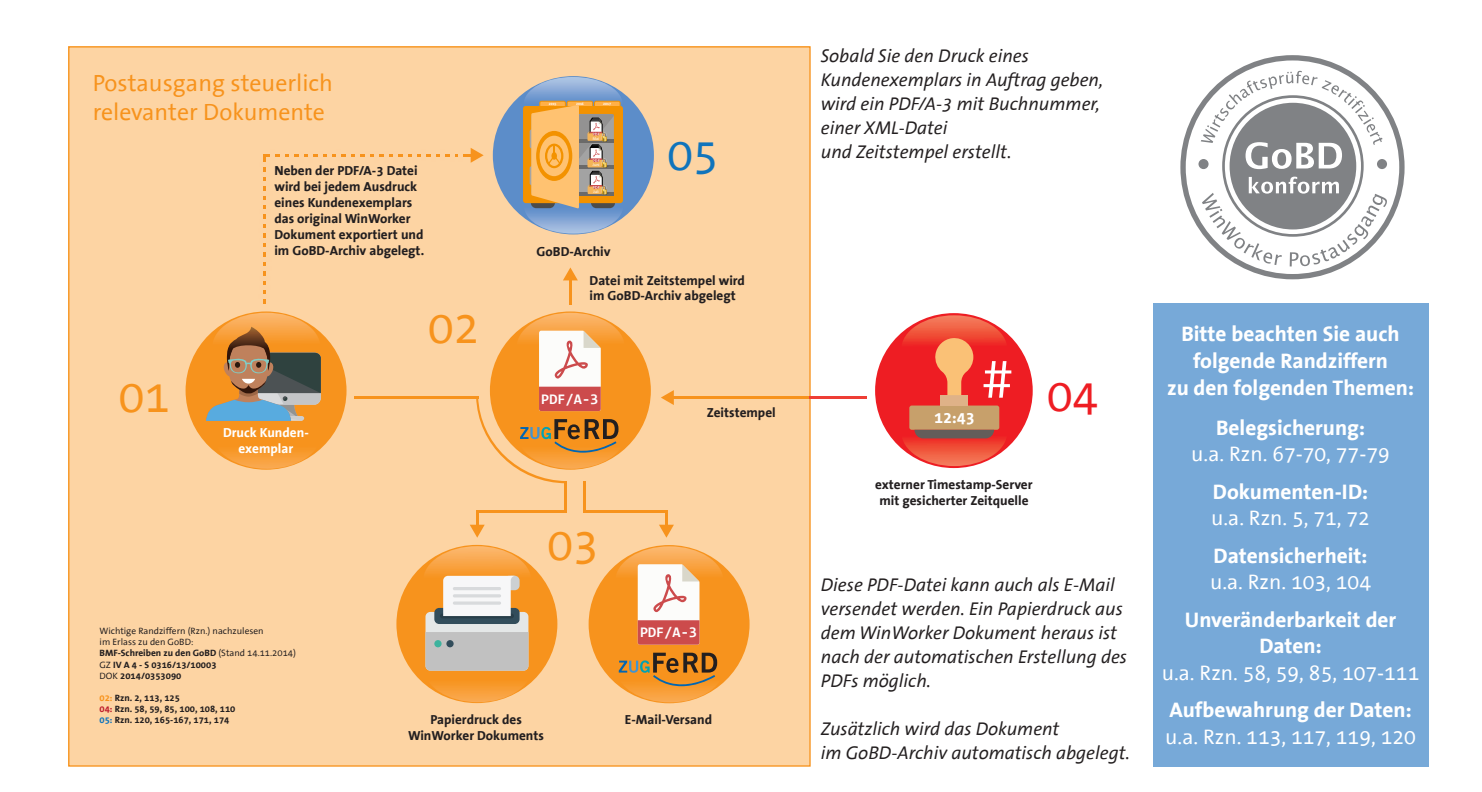

**E**

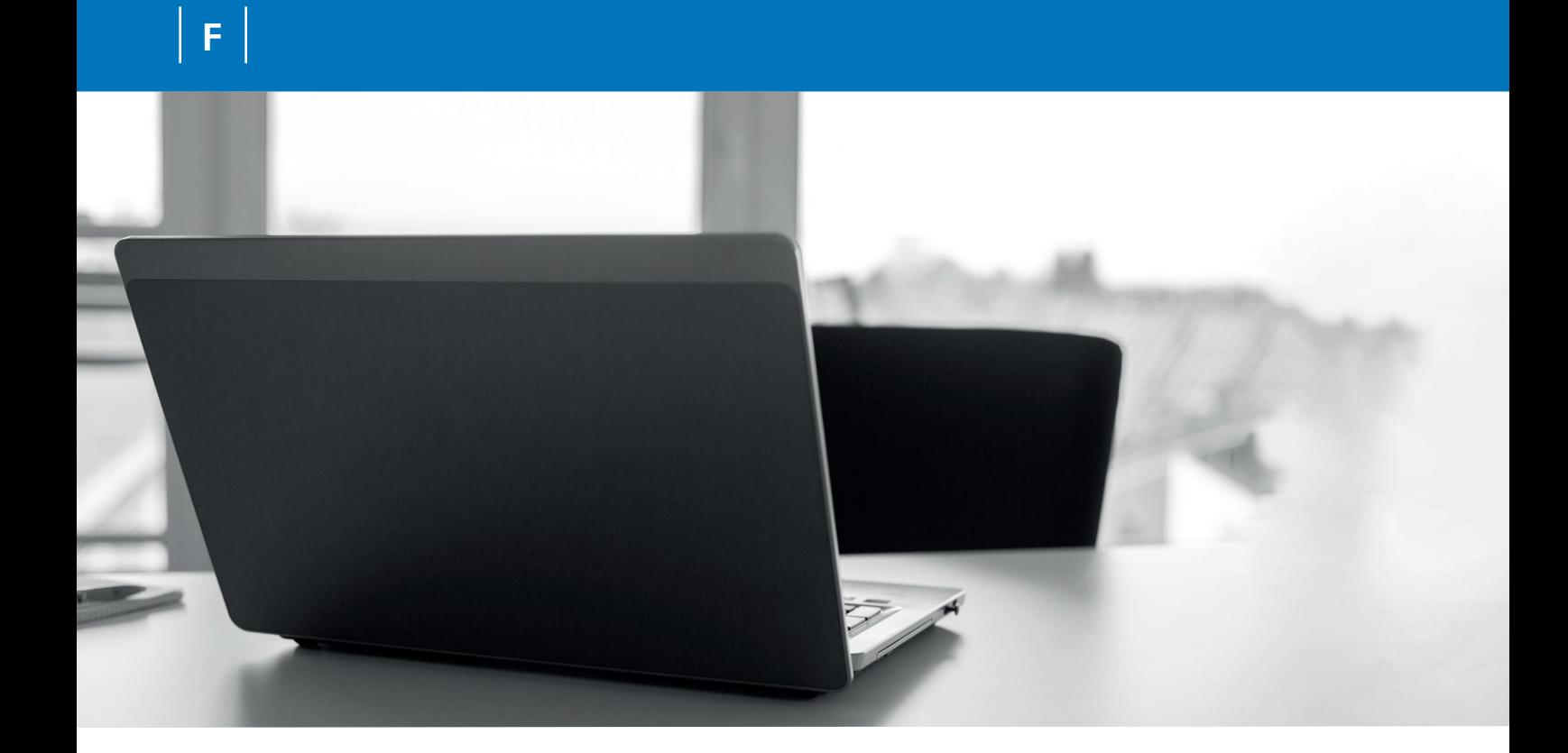

# **ZUGFeRD**

### *Der Standard für elektronische Rechnungen*

Mit dem **ZUGFeRD**-Verfahren erhalten Ihre Rechnungen neben dem Rechnungsbild (also dem sichtbaren, augenlesbaren Teil der PDF-Datei) auch einen **maschinenlesbaren Teil**, der als **XML-Datei** in das PDF eingebettet wird. Dies sorgt u.a. dafür, dass die Datei jederzeit während der Aufbewahrungsfrist (Abgabenordnung §147 Absatz 3) auch unabhängig von der ursprünglich erstellenden Software maschinell ausgewertet werden kann.

Der ZUGFeRD-Standard unterstützt für die von Ihnen erstellten steuerlich relevanten ausgehenden Dokumente (Rechnungen, Gutschriften, …) die **maschinelle Auswertbarkeit** (siehe Kap. 9.1), die laut Abgabenordnung §147 Absatz 2 Nr.2 gefordert wird. Das ZUGFeRD-Format wird im Erlass zu den GoBD in Rz. 125 namentlich aufgeführt. Aufzeichnungs- und aufbewahrungspflichtige Dokumente (siehe u.a. Rz. 120), die nicht dem ZUG-FeRD-Standard entsprechen – momentan also alle Dokumente außer Rechnungen und Gutschriften – werden mit einem auf ZUGFeRD basierenden Inhouse-Format versehen und sind dementsprechend maschinenlesbar (siehe Rzn. 129, 135).

Mehr Informationen zu ZUGFeRD finden Sie unter **http://www.ferd-net.de**.

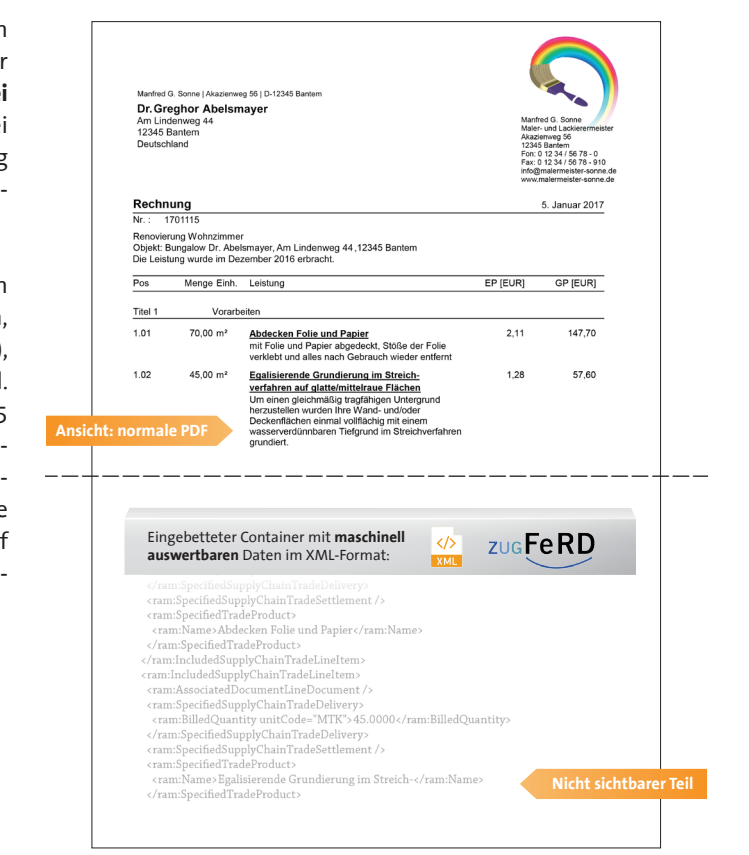

*Ein PDF mit ZUGFeRD: Im normal lesbaren PDF-Dokument wird eine maschinell auslesbare Datei eingebettet*

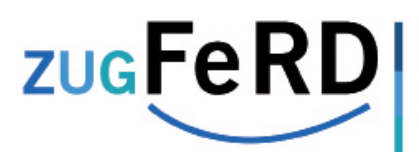

Forum elektronische Rechnung Deutschland

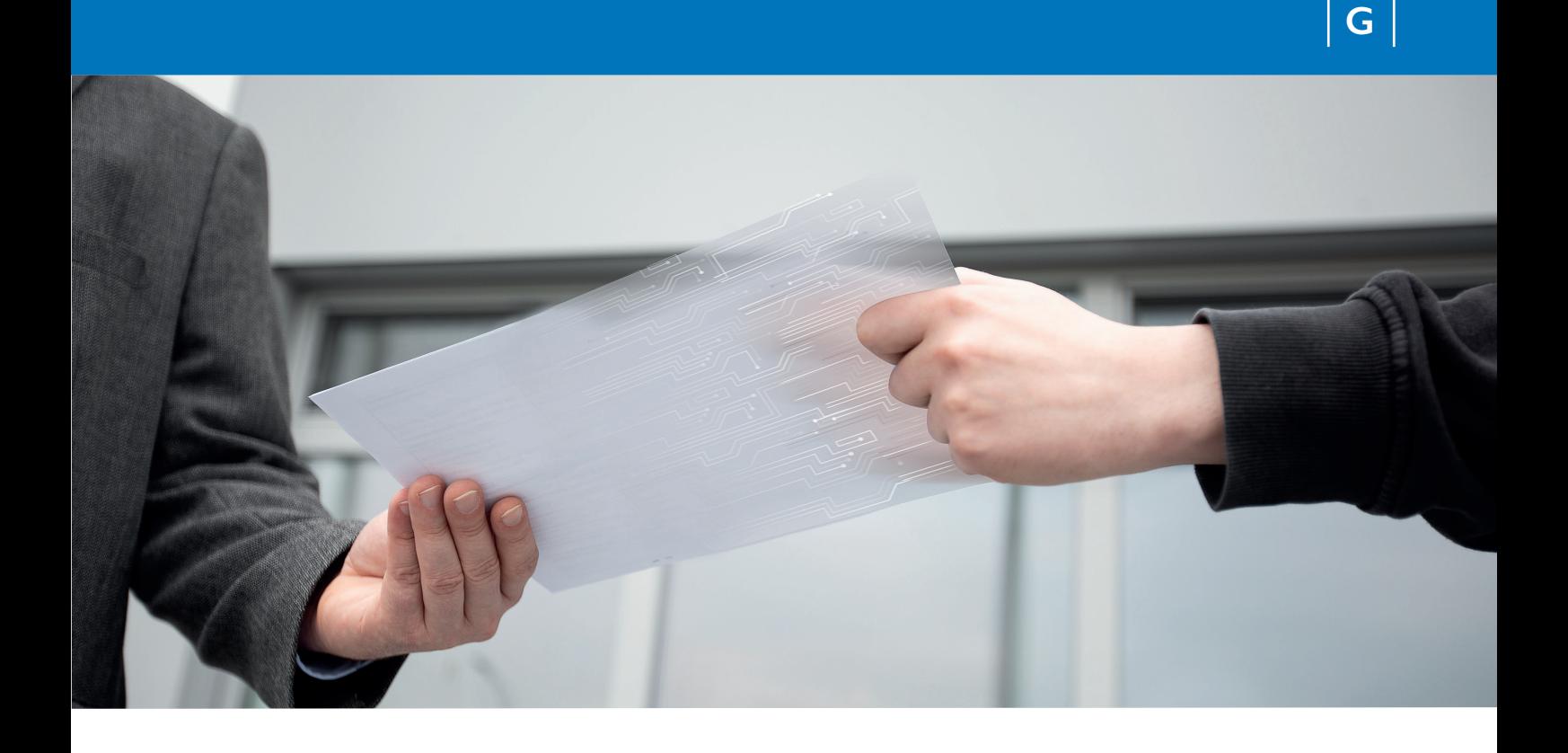

## **DATEV - Schnittstelle** *Digitale Daten fürs Steuerbüro*

Ihre Branchensoftware ist mit der DATEV-Schnittstelle ideal an die DATEV-Lösung Ihres Steuerberaters bzw. an Ihre hausinterne DATEV-Software angebunden. WinWorker unterstützt als DATEV-Datenaustauschformate zur Finanzbuchhaltung neben dem neuen **DATEV-Format** auch das alte Vorgängerformat **Postversandformat**. Bitte beachten Sie, dass das Postversandformat zum 31.12.2017 eingestellt wurde.

Unter Verwendung der mit der WinWorker Software vereinbarten Prüfszenarien zu dieser Schnittstelle hat DATEV den technisch fehlerfreien Datenaustausch bestätigt.

WinWorker arbeitet zudem gerade an der Umsetzung einer Schnittstelle zu **Unternehmen online**. Damit können alle wichtigen Belege und Daten Ihres Unternehmens reibungslos an Ihr Steuerbüro übertragen werden – alles digital, die lästige Übergabe der Pendelordner entfällt! Alle notwendigen Grundsätze werden dabei natürlich beachtet!

Achtung: Der Einsatz von **Unternehmen online** befreit Sie nicht von den Anforderungen, die von den GoBD an Ihren Betrieb bezüglich der Vor- und Nebensysteme gestellt werden!

### **Datenträgerüberlassung** *Der Zugang für den Steuerprüfer*

Im Zuge einer Steuerprüfung kann einem Steuerprüfer ein eigener Zugang zum GoBD-Archiv gewährt werden, wobei der Zugriff nicht nur auf einzelne Geschäftsjahre beschränkt werden kann (siehe Rzn. 171, 172, 174 im **BMF-Schreiben zu den GoBD**), sondern auch auf bestimmte Beleg- bzw. Dokumentenarten.

Sie bestimmen dabei, welche Arten von Belegen Sie als steuerlich relevant ansehen (Rz. 6). Eine Datenträgerüberlassung gemäß Z3 (Rz. 176) ist ebenfalls möglich; alle von Ihnen festgelegten Dokumentenarten werden für die festgelegten Geschäftsjahre auf einen Datenträger übertragen und dem Steuerprüfer inklusive einer PDF-Datei, in der die Vollständigkeit des Datenbestands von der Sander + Partner GmbH bestätigt wird, zur Verfügung gestellt.

Dieser Zusatz-Service ist kostenpflichtig.

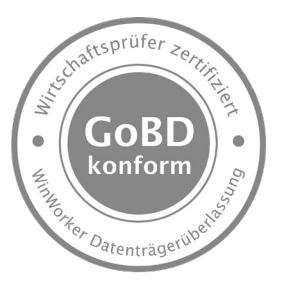

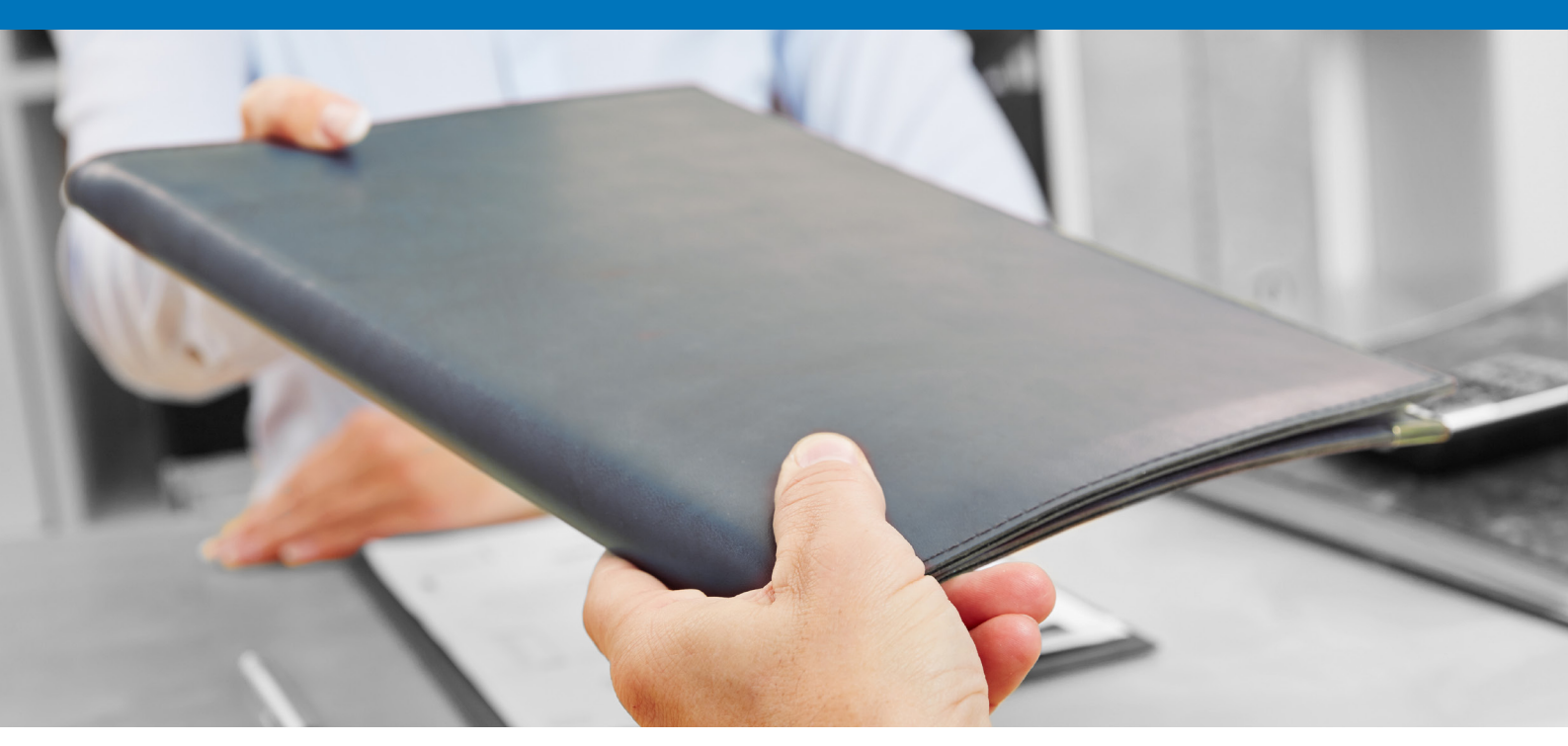

# **Unsere GoBD-Siegel**

*Konform in allen Bereichen*

WinWorker unterstützt Sie ab der Erstellung bzw. Entstehung von steuerlich relevanten Daten bis hin zu einer Datenträgerüberlassung - natürlich mit allen notwendigen Zwischenschritten, etwa Bearbeitung, Protokollierung, Sicherung und Archivierung der Daten. Alle Funktionen, die wir für eine GoBD-Konformität als notwendig erachten, haben wir uns von die Wirtschaftsprüfungsgesellschaft Concunia zertifizieren lassen. Concunia teilt dabei unsere Ansichten zu den gestellten Anforderungen der GoBD.

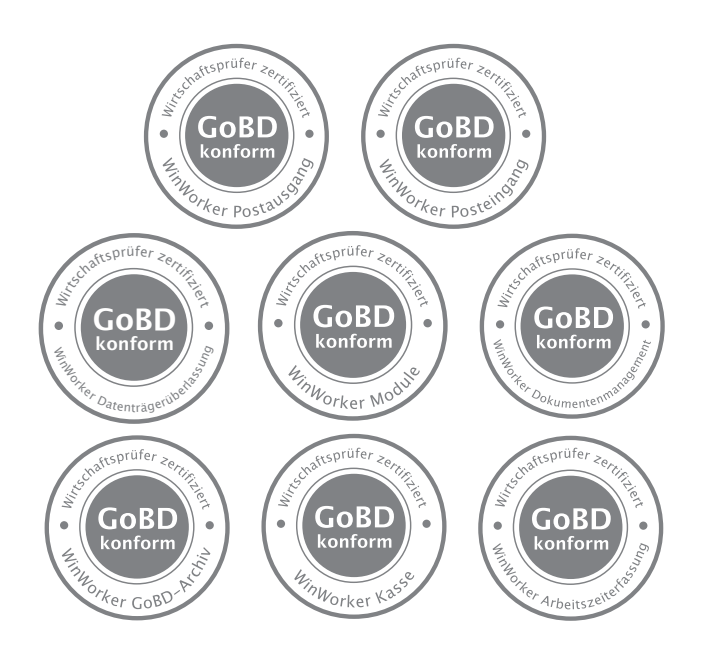

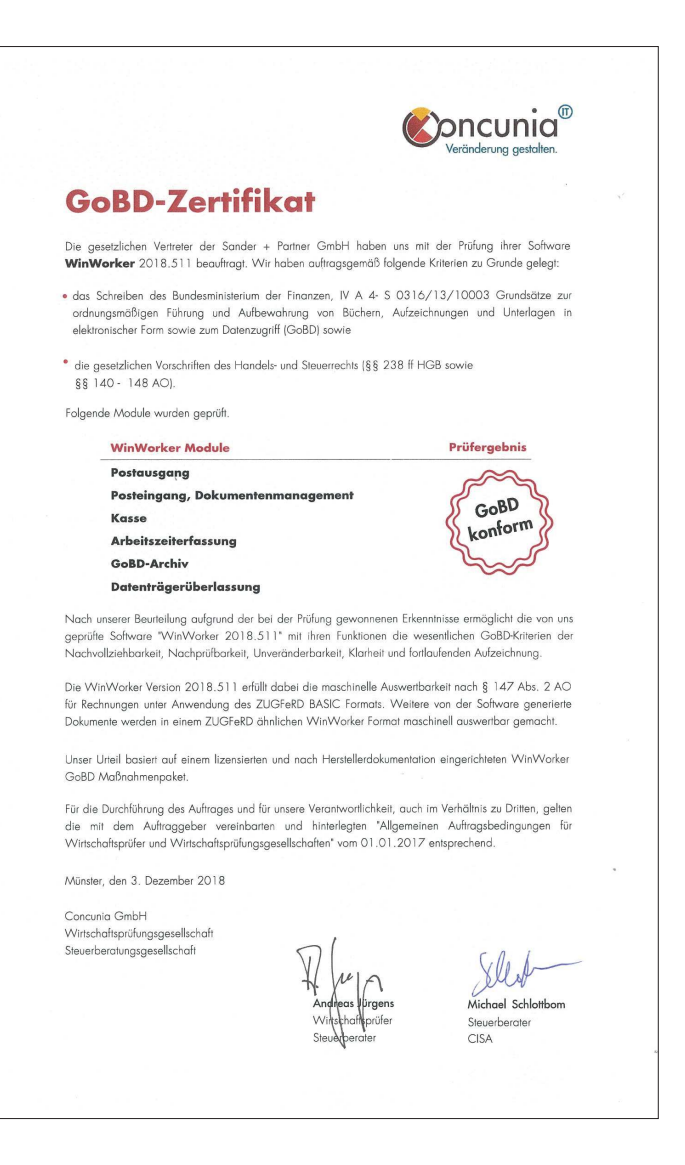

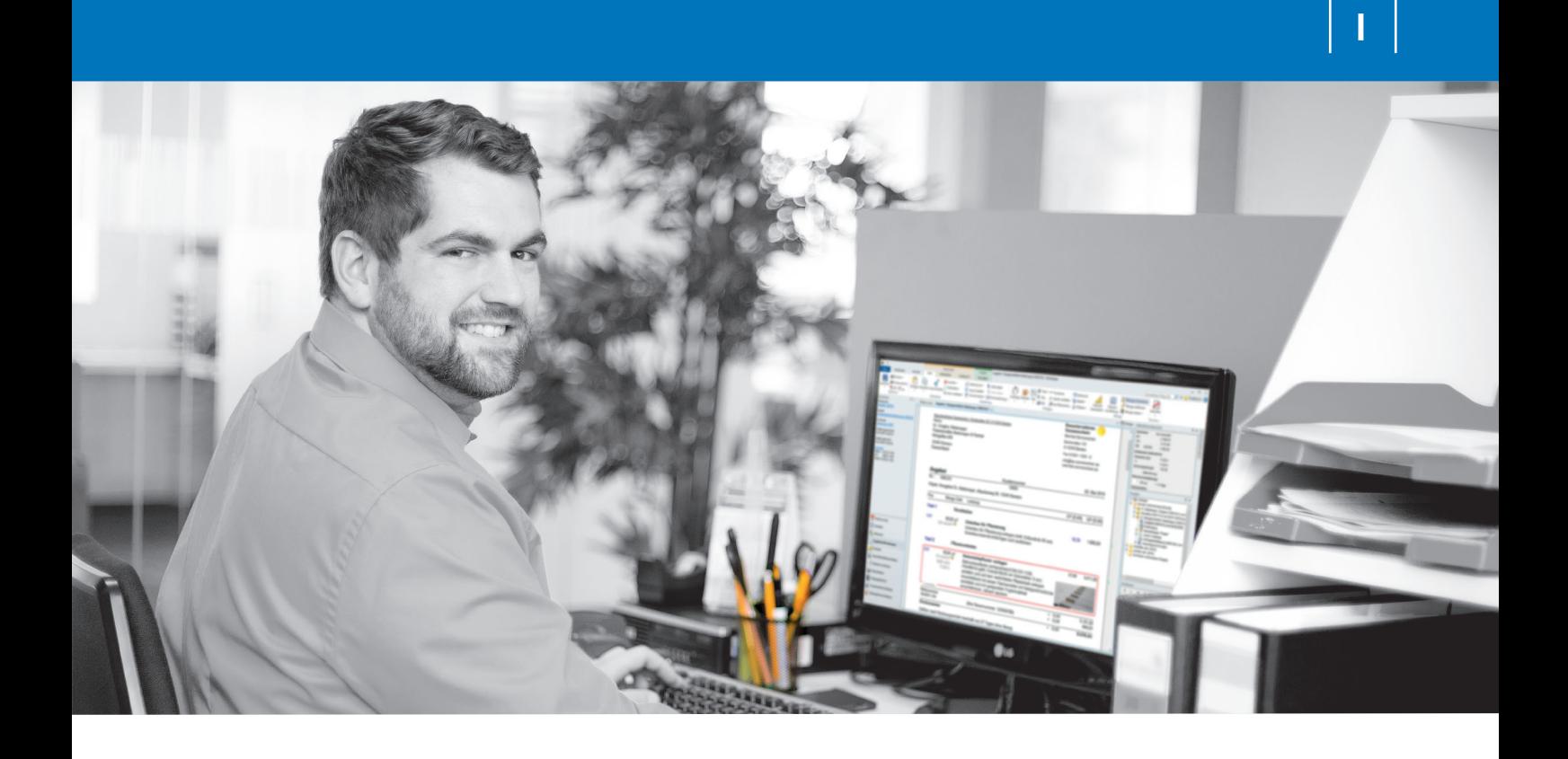

### **Randziffern und Kapitel**

*Die wichtigsten in der Übersicht*

**BMF-Schreiben zu den GoBD** (Stand 28.11.2019) GZ **IV A 4 - S 0316/19/10003 :001** DOK **2019/0962810**

#### **Anforderungungen zur Protokollierung**, Rz. 59

**Aufbewahrung der Daten**, u.a. Rzn. 113, 117, 119, 120 Kap. 9.2 **Aufbewahrung Kassenabschlüsse**, u.a. Rzn. 20, 48 **Aufbewahrung Stundendaten**, u.a. Rzn. 20, 127 **Belegsicherung**, u.a. Rzn. 67-70, 77-79 **Datensicherheit**, u.a. Rzn. 103, 104 **Dokumenten-ID**, u.a. Rzn. 5, 71, 72 **Entwürfe**, u.a. Rz. 5 **GoBD-relevante Dokumente**, u.a. Kap. 1.3 **Grundsätze der Wahrheit, Klarheit und fortlaufenden Aufzeichnung**, u.a. Rz. 26, Kap. 3.2 - **Vollständigkeit**, u.a. Kap. 3.2.1 - **Richtigkeit**, u.a. Kap. 3.2.2 - **zeitgerechte Buchungen und Aufzeichnungen**, u.a. Kap. 3.2.3 - **Ordnung**, u.a. Kap. 3.2.4

- **Unveränderbarkeit**, u.a. Kap. 3.2.5 **Maschinelle Auswertbarkeit**, u.a. Kap. 9.1 **Mitwirkungspflicht**, u.a. Kap. 11.2 **Nachvollziehbarkeit und Nachprüfbarkeit**, u.a. Rz. 26, Kap. 3.1, 10 **Unveränderbarkeit der Daten**, u.a. Rzn. 58, 59, 85, 107-111 **Ursprungsformat**, u.a. Rzn. 132, 133 **ZUGFeRD**, u.a. Rzn. 125, Kap. 9.1

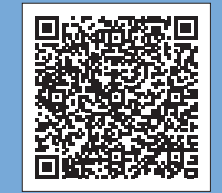

Randziffern (Rzn.) nachzulesen im offiziellen Erlass des Bundesministeriums der Finanzen zu den GoBD

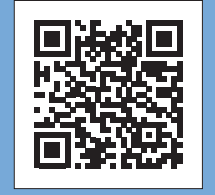

Hier geht es zu unserer WinWorker GoBD-Seite

WinWorker GmbH

Emmericher Weg 12 47574 Goch Fon: +49 (0) 28 23 / 42 56 - 200 Fax: +49 (0) 28 23 / 42 56 - 299 vertrieb@winworker.de **www.winworker.de**

Besuchen Sie uns auch auf unseren Social Media Kanälen

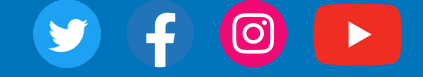

Stand: 06/2022